## Guide for POVCAM clip import on Apple Final Cut Pro X 10.3.4

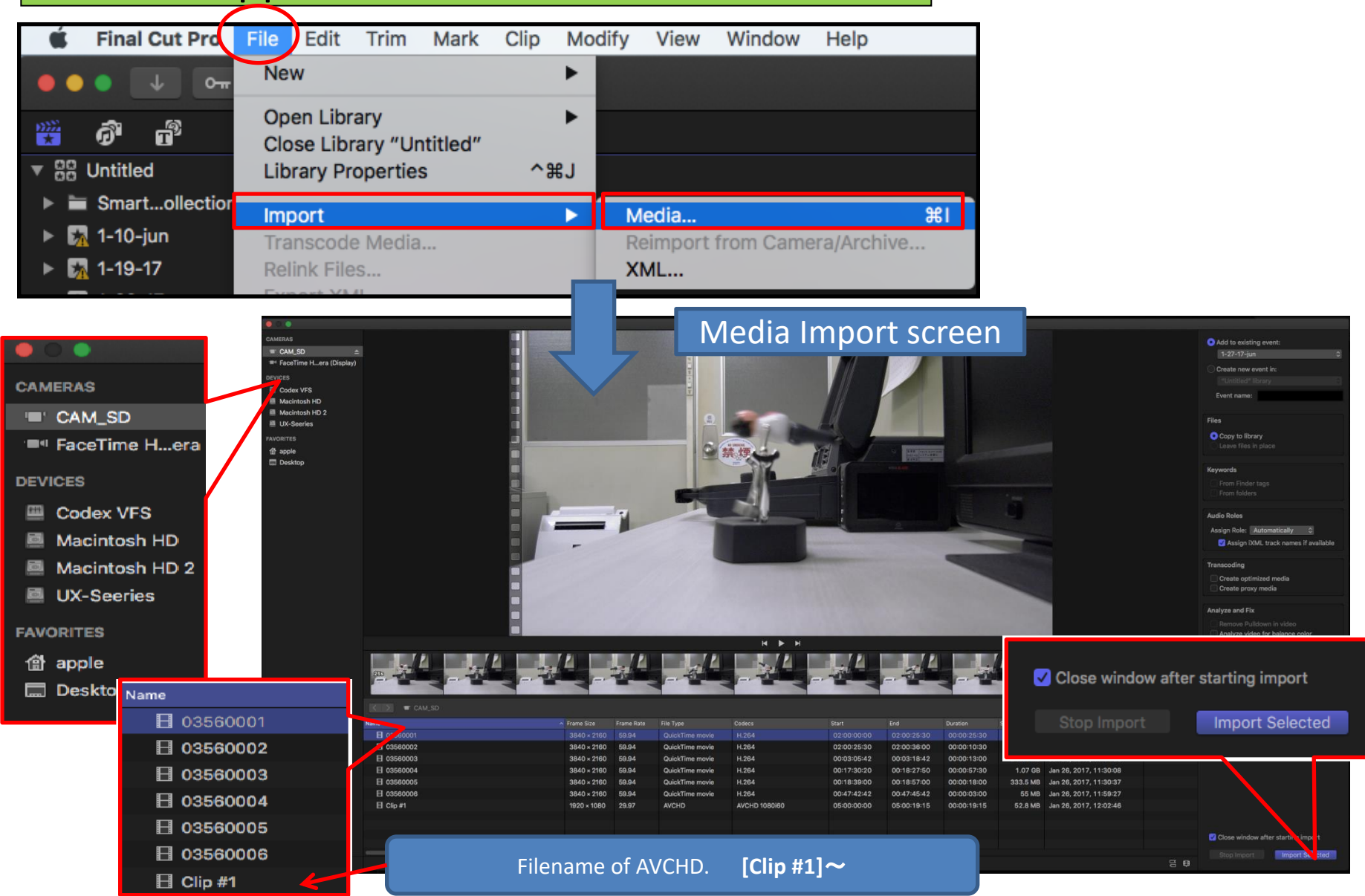

## Guide for UX Series clip import on Apple Final Cut Pro X 10.3.4

## In the case of 4GB spanned clips

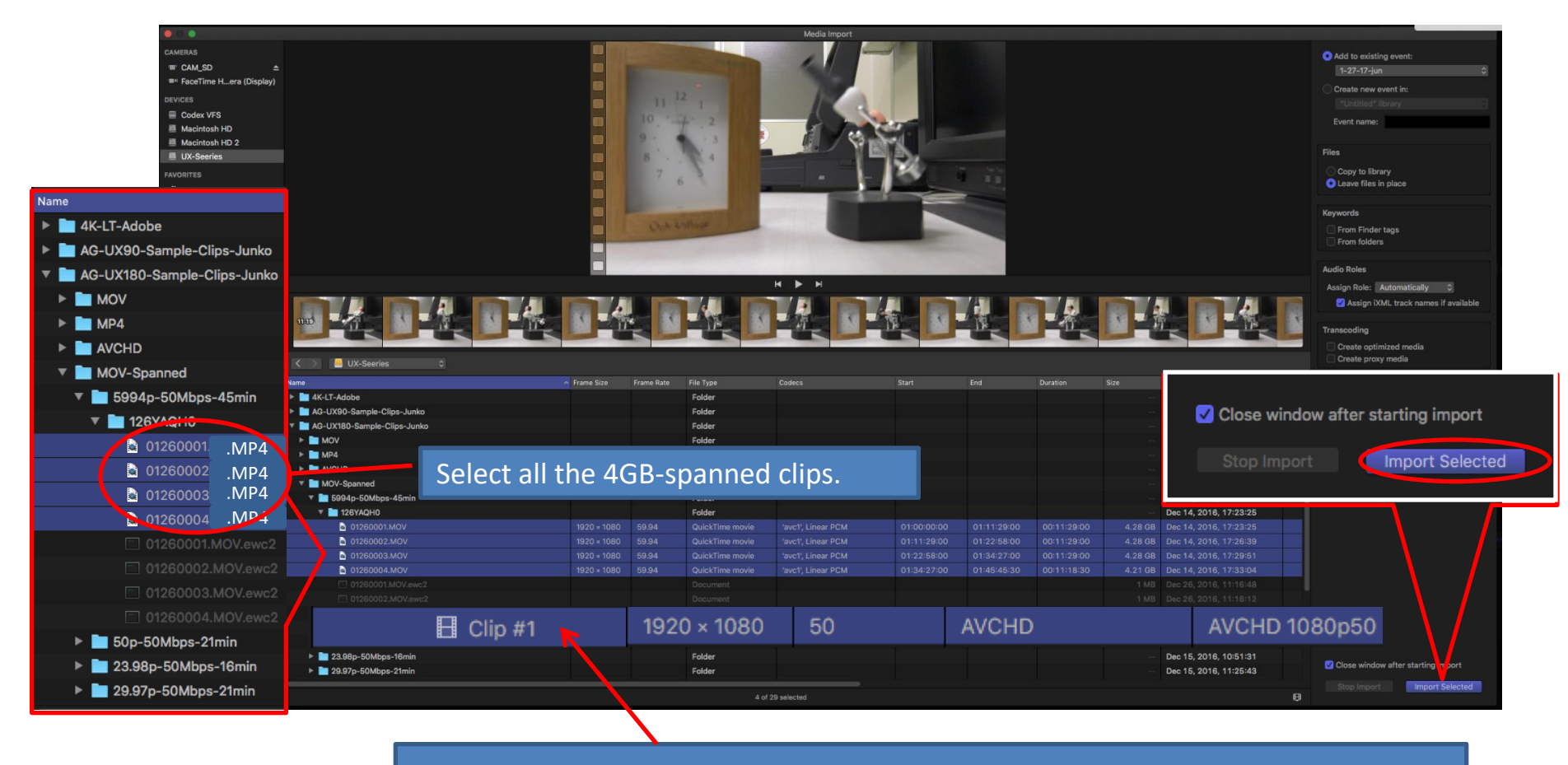

[ Case of AVCHD ]

In the case of AVCHD, 4GB-spanned clips are displayed as an unified clip to import.